蒲郡信用金庫 2021年3月

## 法人インターネットバンキングで利用する 電子証明書の取得・更新ができない事象について

1月中旬よりInternetExplorer11(以下、IE11)で電子証明書が取得・更新ができないという問い 合わせが増加しております。本事象は、Microsoft社におけるEdgeの仕様変更によるもので、IE11を 起動すると自動的にEdgeに切り替わることが原因で起こります。(Edgeで取得・更新するとRA006エ ラーとなります)

お手数ではございますが、電子証明書の取得・更新はこれまでどおりIE11のみ可能であるため、 以下のとおりIE11からEdgeに自動的に切り換えさせないための対処法について、以下の手順により 実施したうえで電子証明書の取得・更新を実施していただきますようお願いいたします。

<対処手順>

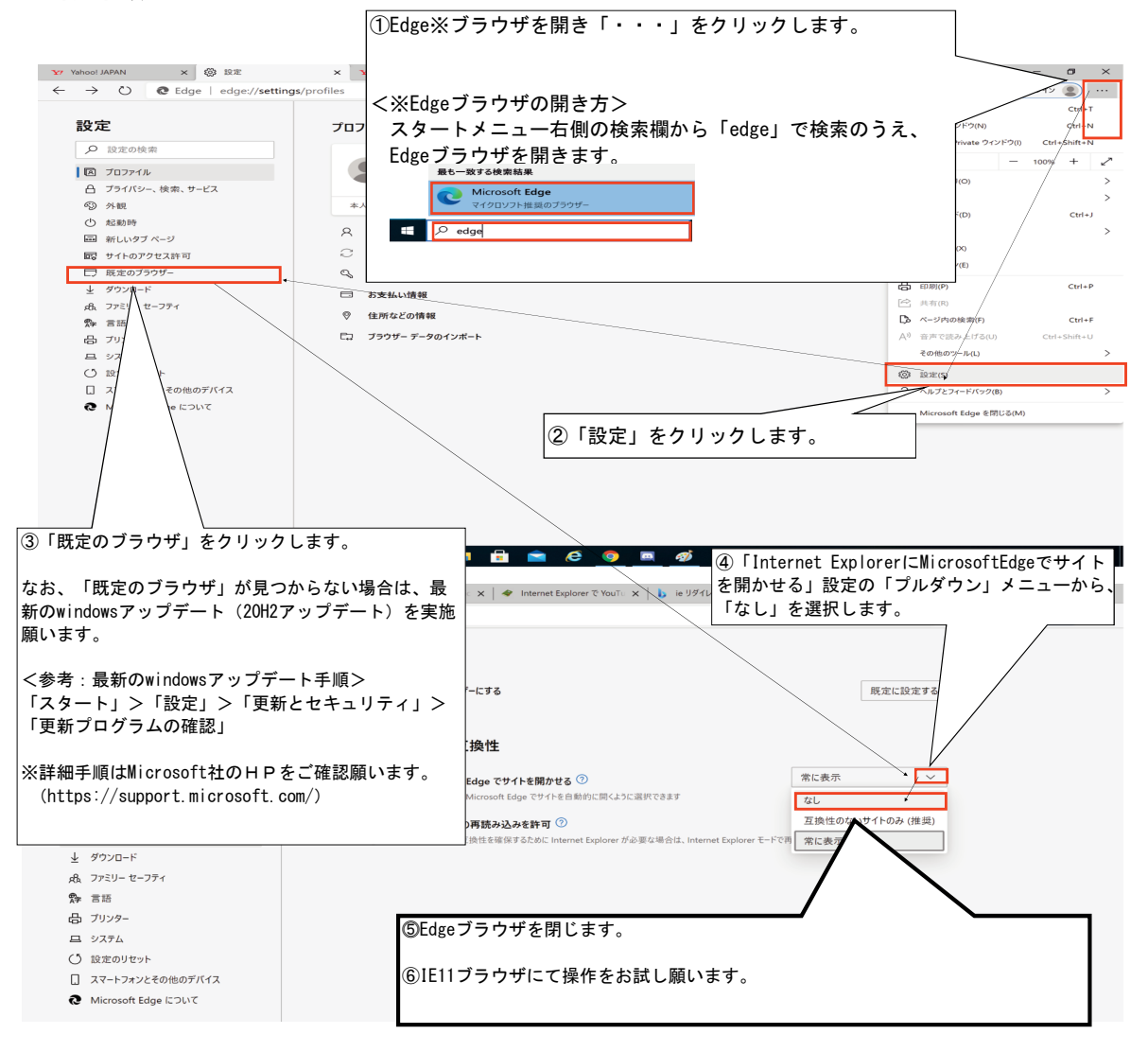

承認番号 02-369